# **Customer Credit Memo**

The Customer Credit Memo document provides a means for selecting a particular customer Invoice record (document) and then specifying an amount to be credited against an open invoice.

## *Document Layout*

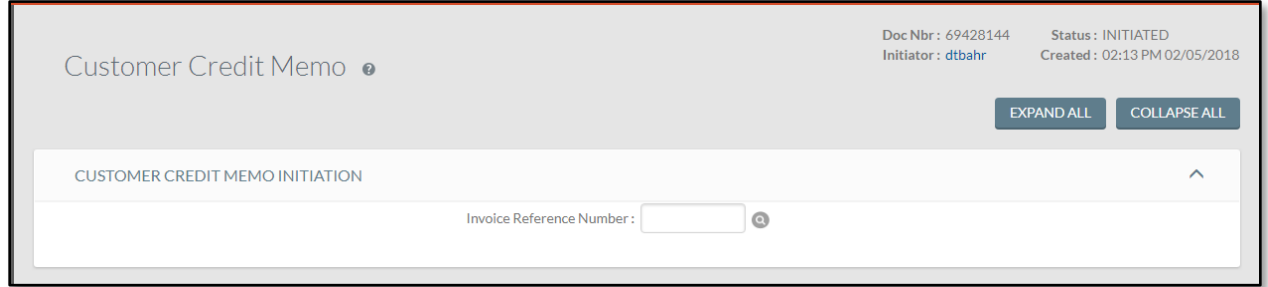

The Customer Credit Memo document contains two unique tabs: **General** and **Item,** in addition to the standard financial transaction tabs.

Ð For more information about the standard tabs, see Standard Tabs in the *Overview and Introduction to the User Interface*.

### **General Tab**

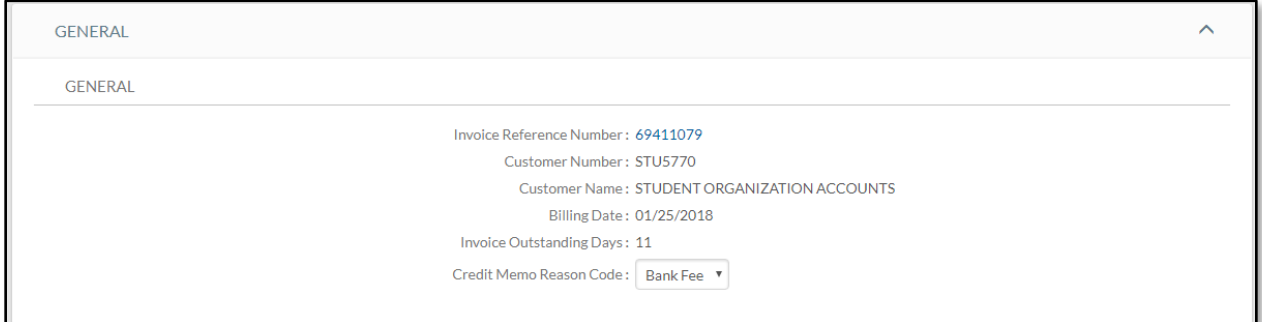

#### **General tab field definitions**

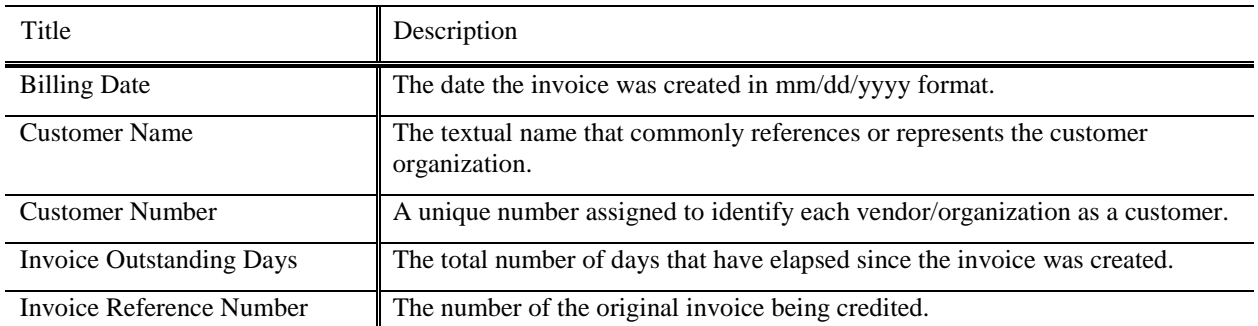

# **IU KFS AR MODULE 7.0 DOCUMENTATION**

### **Items Tab**

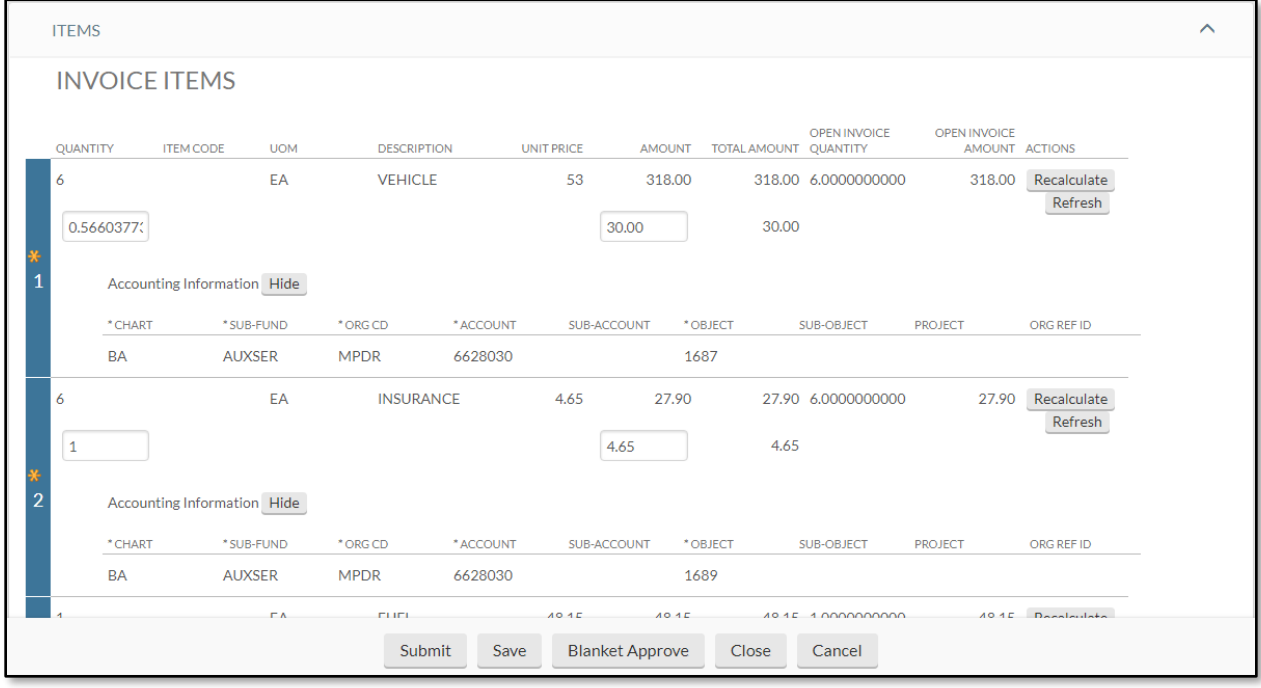

#### **Items tab field definitions**

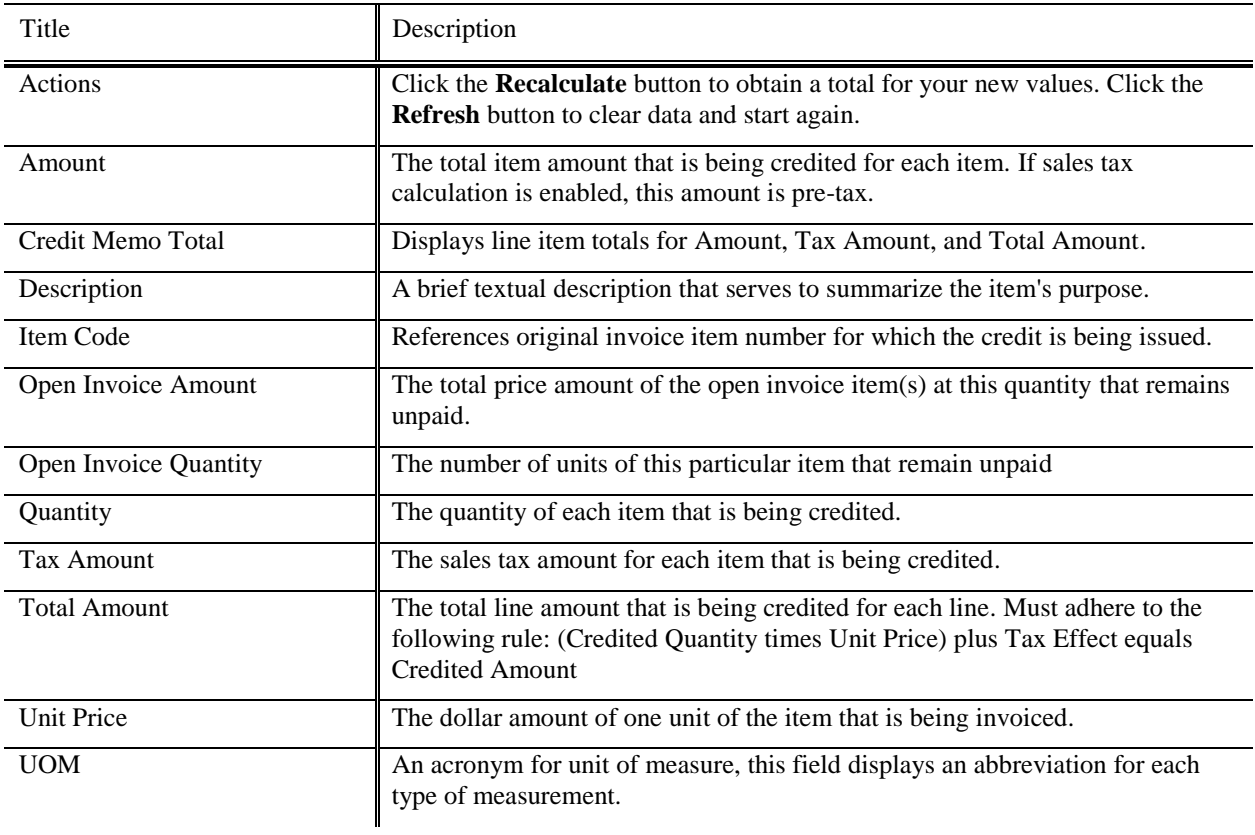

# *Process Overview*

### **Business Rules**

- You must have an invoice number against which to apply a credit.
- When inputting a credit line, you may only input quantity or price; do not edit both.
- When inputting a credit line, the number in the **Quantity** or **Price** field is the number to reduce the invoice by.
- The open amount of the invoice being credited must be greater than zero.

# **Routing**

The customer credit memo is routed to the fiscal officer. The fiscal officer is obtained from the revenue account(s) being credited on the original invoice.

### **Post Processing**

If the Invoice no longer has an outstanding amount after the credit memo has been processed, a note is added by the system to the Invoice indicating that the invoice has been closed and references the initiator, document type and document number of the Customer Credit Memo document.

# *Example*

The department of Arboretum Administration at Kuali University offers surplus plants to the general public following research activities. Customers include local nurseries, individuals, and municipalities.

Unfortunately, despite the Arboretum's best efforts, some of its arborvitae suffer transplant shock and don't live beyond the 30-day guarantee made by the arboretum. Such is the case with one of the plants purchased by DCH. As such, the arboretum needs to credit DCH for the plant and reduce the amount due on the invoice accordingly. For this effort they use the Customer Credit Memo document.